# প্ৰগতি ইভাষ্ট্ৰিজ লিমিটেড ফিনলে হাউজ(৩য় তলা) ১১, আগ্রাবাদ, বা/এ চউগ্রাম।

## সূত্র নং -প্রগতি/প্রশা/৬৯/২০১৯-১০৭৫

#### তারিখঃ ২৪-০৯-২০১৯ খ্রিঃ

# ''নিয়োগ বিজ্ঞপ্তি''

বাংলাদেশ ইস্পাত ও প্রকৌশল করপোরেশনের নিয়ন্ত্রণাধীন প্রগতি ইন্ডাষ্ট্রিজ লিমিটেড, চউগ্রাম এর নিম্নবর্ণিত শূন্য পদে নিয়োগের লক্ষ্যে প্রকৃত বাংলাদেশী স্থায়ী নাগরিকদের নিকট হতে অনলাইনে দরখাস্ত আহবান করা যাচ্ছে ঃ

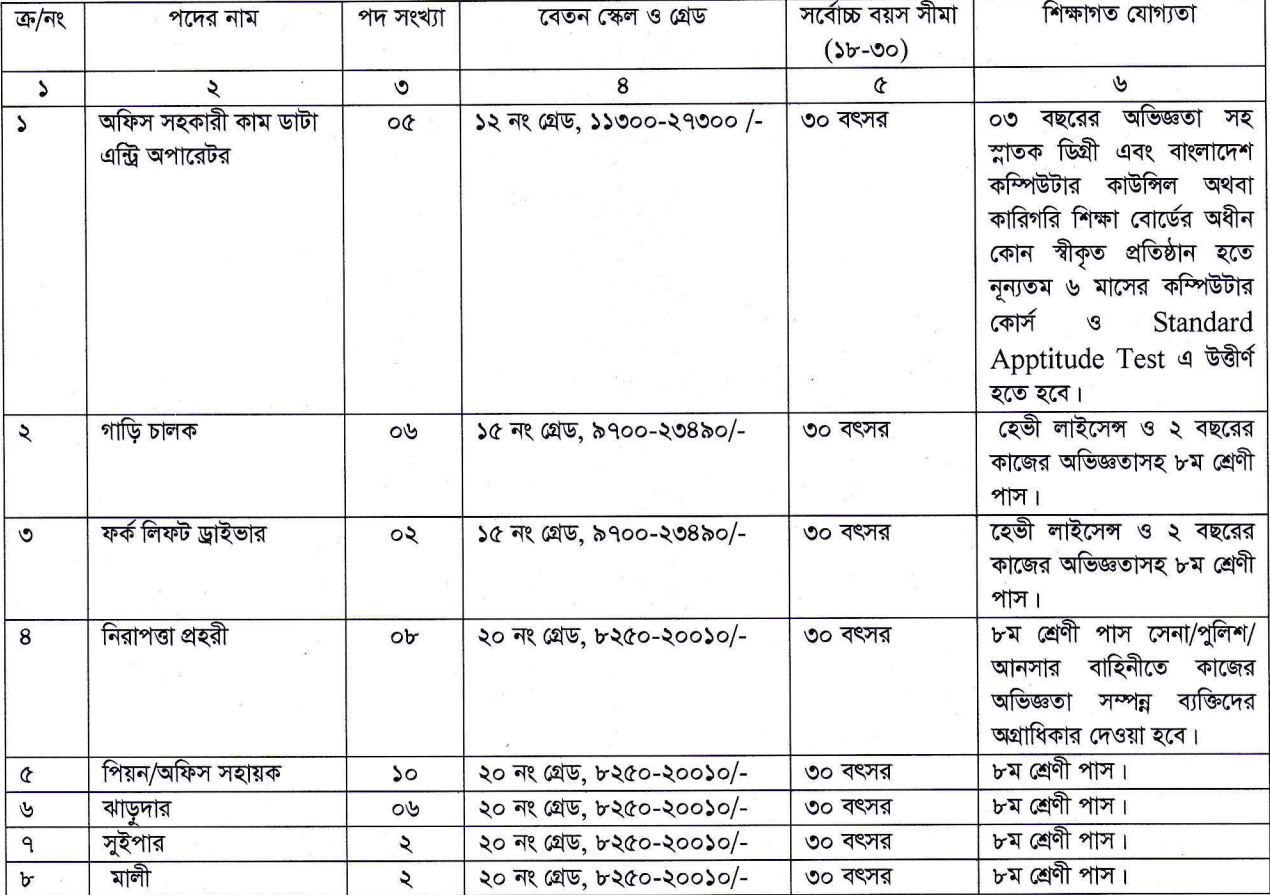

আবেদন ফরম পূরণ এবং পরীক্ষায় অংশগ্রহণের ক্ষেত্রে নিম্নবর্ণিত শর্তাবলী অত্যাবশ্যকীয়ভাবে অনুসরণীয় ঃ

- ১। সকল পদের জন্য প্রার্থীর বয়স ০১-০৭-২০১৯ তারিখে ১৮-৩০ বছরের মধ্যে হতে হবে। তবে মুক্তিযোদ্ধার পুত্র/কন্যা/প্রতিবন্ধী কোটার ক্ষেত্রে আবেদনকারী প্রার্থীর বয়স ১৮(আঠারো) হতে ৩২ (বত্রিশ) বছরের মধ্যে হতে হবে। বয়স প্রমাণের ক্ষেত্রে এসএসসি সনদের জন্ম তারিখ গণ্য করা হবে। বয়স সংক্রান্ত কোন এফিডেভিট গ্রহণযোগ্য হবে না।
- ২। ২নং ক্রমিক হতে ৮ নং ক্রমিকে বর্ণিত প্রার্থীদের বয়স প্রমাণের ক্ষেত্রে জন্ম নিবন্ধন সনদ/জাতীয় পরিচয় পত্রের জন্ম তারিখ গ্রহণযোগ্য বলে বিবেচিত হবে।
- ৩। আবেদনকারীর শিক্ষা জীবনে কোন স্তরে তৃতীয় বিভাগ গ্রহণযোগ্য হবে না।
- ৪। অত্র প্রতিষ্ঠানে নৈমিত্তিক ভিত্তিতে কর্মরত প্রার্থীদের ক্ষেত্রে বয়স শিথিলযোগ্য।
- ৫। নিয়োগের ক্ষেত্রে অত্র প্রতিষ্ঠানে নৈমিত্তিক ভিত্তিতে কর্মরত প্রার্থীদের অগ্রাধিকার দেয়া হবে।
- ৬। ৪ নং ক্রমিকে বর্ণিত পদের ক্ষেত্রে সেনা/পুলিশ/আনসার বাহিনীর কাজের অভিজ্ঞতা সম্পন্ন/প্রাক্তন সদস্যদের ক্ষেত্রে বয়স ৪০ বছর পৰ্যন্ত শিথিল যোগ্য।
- ৭। নিয়োগের ক্ষেত্রে বিএসইসি'র প্রবিধানমালা এবং সরকারের বিদ্যমান ও পরিবর্তিত ক্ষেত্রে প্রযোজ্য বিধি বিধান অনুসরণ করা হবে। নিয়োগের ক্ষেত্রে সরকার নির্ধারিত কোটা অনুসরণ ও সংরক্ষণ করা হবে।

Hulgy>

- ৮। অসম্পূর্ণ/ভুল তথ্য সংবলিত/ক্রটিপূর্ণ এবং চাকুরির বিজ্ঞপ্তিতে প্রকাশিত নূন্যতম যোগ্যতার সাথে যেমন-বয়স, শিক্ষাগত যোগ্যতা, কোটা, জেলা ইত্যাদি যে কোন বিষয়ে অসামঞ্জস্যপূর্ণ তথ্য দ্বারা পূরণকৃত আবেদন নিয়োগের যে কোন পর্যায়ে বাতিল করা হবে। এক্ষেত্রে প্রার্থীর কোন আপত্তি গ্রহণযোগ্য হবে না।
- ৯। কোন প্রার্থীর নিয়োগ লাভের পর তার প্রদত্ত কোন তথ্য মিথ্যা প্রমাণিত হলে নিয়োগ বাতিলসহ তার বিরুদ্ধে আইনানুগ ব্যবস্থা গ্রহণ করা হবে।
- ১০। নিয়োগের ক্ষেত্রে কোন সুপারিশ বা তদবির প্রার্থীর অযোগ্যতা বলে গণ্য হবে।
- ১১। প্রার্থীকে পরীক্ষায় অংশগ্রহণের জন্য কোন প্রকার টিএ/ডিএ প্রদান করা হবে না।
- ১২। কোন কারণ দর্শানো ব্যতিরেকে নিয়োগকারী কর্তৃপক্ষ যে কোন দরখাস্ত গ্রহণ অথবা বাতিল এবং নিয়োগ কার্যক্রমের আংশিক/সম্পূর্ণ পরিবর্তন/বাতিল করার অধিকার সংরক্ষণ করেন। নিয়োগের ক্ষেত্রে নিয়োগকারী কর্তৃপক্ষের সিদ্ধান্তই চূড়ান্ত বলে গণ্য হবে।
- ১৩। ১ নং ক্রমিকে বর্ণিত প্রার্থীদের ক্ষেত্রে লিখিত এবং মৌখিক পরীক্ষা ও Standard Apptitude Test গ্রহণ করা হবে।
- ১৪। ২ নং ও ৩ নং ক্রমিকে বর্ণিত প্রার্থীদের ক্ষেত্রে মৌখিক পরীক্ষা ও Driving Competency Test গ্রহণ করা হবে।
- ১৫। ৪ নং ক্রমিকে বর্ণিত প্রার্থীদের ক্ষেত্রে মৌখিক পরীক্ষা ও Physical Fitness Test গ্রহণ করা হবে।
- ১৬। ৫ নং ক্রমিক হতে ৮ নং ক্রমিকে বর্ণিত প্রার্থীদের ক্ষেত্রে মৌখিক পরীক্ষা গ্রহণ করা হবে।
- ১৭। কর্তৃপক্ষ প্রয়োজনবোধে যে কোন পদে লিখিত পরীক্ষা গ্রহণ করতে পারেন।
- ১৮। কর্তৃপক্ষ বিজ্ঞপ্তিতে উল্লেখিত পদের সংখ্যা হ্রাস/বৃদ্ধি করার ক্ষমতা সংরক্ষণ করেন।
- ১৯। লিখিত পরীক্ষায় উত্তীর্ণ প্রার্থীদের সাক্ষাৎকার/মৌখিক পরীক্ষা গ্রহণকালে নির্ধারিত আবেদন ফরমে প্রার্থীর উল্লিখিত তথ্য প্রমাণের জন্য আবশ্যিকভাবে নিম্নলিখিত কাগজপত্র সাক্ষাৎকার/মৌখিক পরীক্ষা গ্রহণকারী কমিটি/কর্তৃপক্ষের নিকট উপস্থাপন/জমা দিতে হবে।
	- ক) সকল শিক্ষাগত যোগ্যতা ও অভিজ্ঞতা সনদের মূল কপি প্রদর্শন করতে হবে এবং সকল সনদের ০৩ (তিন সেট) ফটোকপি ও চার কপি পাসপোর্ট সাইজের রঙ্গিন ছবি সরকারি/স্বায়ত্তশাসিত প্রতিষ্ঠানের প্রথম শ্রেণীর কর্মকর্তা কর্তৃক সত্যায়িত করে জমা দিতে হবে।
	- খ) সরকারি/স্বায়ত্তশাসিত প্রতিষ্ঠানের প্রথম শ্রেণীর কর্মকর্তা কর্তৃক প্রদত্ত চারিত্রিক সনদপত্র।
	- গ) ইউনিয়ন পরিষদ এর চেয়ারম্যান, পৌরসভা/সিটি করপোরেশন এর মেয়র বা ওয়ার্ড কাউন্সিলর কর্তৃক প্রার্থীর নিজ জেলা উল্লেখ পূৰ্বক প্ৰদত্ত নাগরিকত্ব সনদপত্ৰ।
	- ঘ) জাতীয় পরিচয়পত্রের মূল কপি/জন্ম নিবন্ধন সনদের মূলকপি প্রদর্শন করতে হবে ও সত্যায়িত কপি জমা দিতে হবে।
	- ঙ) প্রার্থীর পিতা/মাতা মুক্তিযোদ্ধা হলে এর প্রমাণ স্বরুপ গণপ্রজাতন্ত্রী বাংলাদেশ সরকারের মুক্তিযুদ্ধ বিষয়ক মন্ত্রণালয় কর্তৃক প্রদত্ত সনদ/সাময়িক সনদপত্ৰ।
	- চ) মুক্তিযোদ্ধা/শহীদ মুক্তিযোদ্ধাদের পুত্র-কন্যার পুত্র-কন্যা হিসেবে চাকুরী প্রার্থীকে তার পিতাগ পিতা/পিতার মাতা/মাতার পিতা/মাতার মাতা(প্রযোজ্য ক্ষেত্রে) এর মুক্তিযোদ্ধা সনদপত্র (যা যথাযথভাবে উপর্যুক্ত কর্তৃপক্ষ কর্তৃক স্বাক্ষরিত ও প্রতিস্বাক্ষরিত হতে হবে)। প্রার্থী মুক্তিযোদ্ধা/শহীদ মুক্তিযোদ্ধার পুত্র-কন্যা হলে এ মর্মে সংশ্লিষ্ট ইউনিয়ন পরিষদের চেয়ারম্যান/পৌরসভার মেয়র/কাউন্সিলর/সিটি কর্পোরেশন এর ওয়ার্ড কাউন্সিলর কর্তৃক প্রদত্ত সনদপত্র।
	- ছ) উপজাতীয় প্রার্থীর ক্ষেত্রে সংশ্লিষ্ট জেলা প্রশাসক/স্থানীয় সরকার কর্তৃক উপজাতীয় পরিচয় বিষয়ক সনদপত্র।
	- জ) সরকারি/আধা-সরকারি/স্বায়ত্তশাসিত সংস্থায় চাকুরিরত প্রার্থীদেরকে মৌখিক পরীক্ষার সময় অবশ্যই যথাযথ কর্তৃপক্ষের অনুমতিপত্র প্রদর্শন করতে হবে।
- ২০। পরীক্ষায় অংশগ্রহণে ইচ্ছুক প্রার্থীগণকে  $\underline{\text{http://pi1.teletalk.com.bd}}$  এই ওয়েবসাইটে আবেদনপত্র পূরণ করতে হবে।
- ২১। <u>অনলাইনে (Online) আবেদনের সময়সীমা ও পদ্ধতি নিম্নরূপ</u>:
	- (ক) ০১-১০-২০১৯ তারিখ সকাল ১০.০০ ঘটিকা থেকে আবেদনপত্র দাখিল এবং পরীক্ষার ফি জমাদান শুরু হবে।
	- (খ) ৩১-১০-২০১৯ তারিখ রাত ১২.০০ ঘটিকার মধ্যে আবেদনপত্র জমাদান অবশ্যই শেষ করতে হবে।
	- (গ) উক্ত সময় সীমার মধ্যে User ID প্রাপ্ত প্রার্থীগণ Online এ আবেদনপত্র Submit এর সময় থেকে পরবর্তী ৭২(বাহাত্তর) ঘন্টার মধ্যে SMS এর মাধ্যমে পরীক্ষার ফি জমা দিতে পারবেন।
	- (ঘ) Online আবেদনপত্রে প্রার্থী তাঁর স্বাক্ষর (দৈর্ঘ্য ৩০০ x প্রন্থ ৮০) Pixel, (Jpg Format), File size maximum 60kb ও রঙ্গিন ছবি (দৈর্ঘ্য ৩০০ x প্রস্থ ৩০০) Pixel, (Jpg Format), File size maximum 100kb এ স্ক্যান করে নির্ধারিত স্থানে Upload করবেন।
	- (ঙ) Online আবেদনপত্রে পূরণকৃত তথ্যই যেহেতু পরবর্তী সকল কার্যক্রমে ব্যবহৃত হবে সেহেতু Online এ আবেদনপত্র Submit করার পূর্বেই পূরণকৃত সকল তথ্যের সঠিকতা সম্পর্কে প্রার্থী নিজে শতভাগ নিশ্চিত হবেন।

## $(\bar{v})$  SMS পাঠানোর নিয়মাবলি ও পরীক্ষার ফি প্রদান:

অনলাইন আবেদনপত্র (Application Form) যথাযথভাবে পূরণ করে নির্দেশনা মোতাবেক ছবি ও স্বাক্ষর Upload করে আবেদনপত্র Submit করা সম্পন্ন হলে কম্পিউটারে ছবিসহ Application Preview দেখা যাবে। নির্ভুলভাবে আবেদনপত্র Submit করা সম্পন্ন হলে প্ৰাৰ্থী একটি User ID, ছবি এবং স্বাক্ষরযুক্ত একটি Applicant's Copy পাবে। উক্ত Applicant's Copy প্ৰাৰ্থীকে প্ৰিন্ট অথবা

Download করে সংরক্ষণ করতে হবে। Applicant's Copy-তে একটি User ID নম্বর দেওয়া থাকবে এবং User ID নম্বর ব্যবহার করে প্রার্থীকে নিম্লোক্ত পদ্ধতিতে যে কোন Teletalk pre-paid mobile নম্বরের মাধ্যমে ০২(দুই) টি SMS করে পরীক্ষার ফি বাবদ ১নং ক্ৰমিকে বৰ্ণিত পদের জন্য ৩০০/-(তিনশত) টাকা এবং ২নং ক্ৰমিক হতে ৮নং ক্ৰমিকে বৰ্ণিত পদের জন্য ২০০/-(দুইশত) টাকা (অফেরত যোগ্য) অনধিক ৭২(বাহাত্তর) ঘন্টার মধ্যে জমা দিতে হবে।

''বিশেষভাবে উল্লেখ্য যে, আবেদনপত্রের সকল অংশ পূরণ করে Submit করা হলেও পরীক্ষার ফি জমা না দেয়া পর্যন্ত আবেদনপত্র কোন অবস্থাতেই গ্ৰহণ করা হবেনা।"

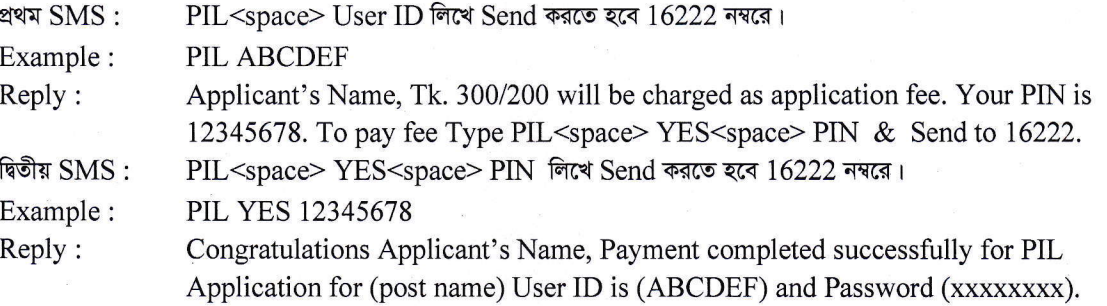

### (ছ) প্ৰবেশপত্ৰ (Admit Card) ঃ

প্রবেশপত্র প্রাপ্তির বিষয়টি http://pil.teletalk.com.bd ওয়েবসাইটে এবং প্রার্থীর মোবাইল ফোনে SMS এর মাধ্যমে (শুধুমাত্র যোগ্য প্রার্থীদেরকে) যথাসময়ে জানানো হবে। Online আবেদনপত্রে প্রার্থীর প্রদত্ত মোবাইল ফোনে পরীক্ষা সংক্রান্ত যাবতীয় যোগাযোগ সম্পন্ন করা হবে বিধায় উক্ত মোবাইল নম্বরটি সার্বক্ষণিক সচল রাখা, SMS Read করা এবং প্রাপ্ত নির্দেশনা তাৎক্ষণিকভাবে অনুসরন করা বাঞ্চনীয়। SMS এ প্রেরিত User ID এবং Password ব্যবহার করে পরবর্তীতে রোল নম্বর, পদের নাম, ছবি, পরীক্ষার তারিখ, সময় ও স্থানের/কেন্দ্রের নাম ইত্যাদি তথ্য সম্বলিত প্রবেশপত্র প্রার্থী Download পূর্বক Print (সম্ভব হলে রঙ্গিন) করে নিবেন। প্রার্থী এই Admit Card টি লিখিত পরীক্ষার সময় অবশ্যই প্রদর্শন করবেন এবং উত্তীর্ণ হলে মৌখিক পরীক্ষার সময় অবশ্যই প্রদর্শন করবেন।

(জ) শুধুমাত্র Teletalk pre-paid mobile ফোন থেকে প্রার্থীগণ নিম্নবর্ণিত SMS পদ্ধতি অনুসরণ করে নিজ নিজ User ID এবং Password পুনরুদ্ধার করতে পারবেন।

i) User ID জানা থাকলে PIL<space> Help<space> User <space>User ID & Send to 16222.

Example PIL HELP USER ABCDEF & Send to 16222.

ii) PIN Number जाना थाकरन PIL<space> Help<space> PIN <space> PIN No & Send to 16222. Example : PIL HELP PIN 12345678  $&$  Send to 16222.

২২। লিখিত ও মৌখিক পরীক্ষার নোটিশ প্রার্থীর মোবাইলে SMS এর মাধ্যমে ও http://pil.teletalk.com.bd ওয়েবসাইট এর মাধ্যমে জানানো হবে।

(মোহাম্মদ আবদুল খালেক) ব্যবস্থাপক (প্রশাসন)ও প্রশাসন বিভাগীয় প্রধান পক্ষেঃ ব্যবস্থাপনা পরিচালক